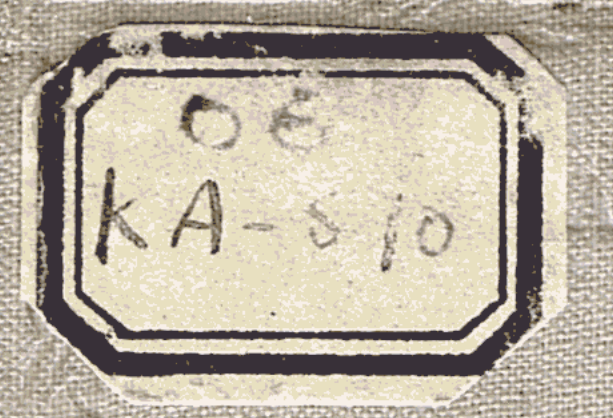

#### n seran

# 

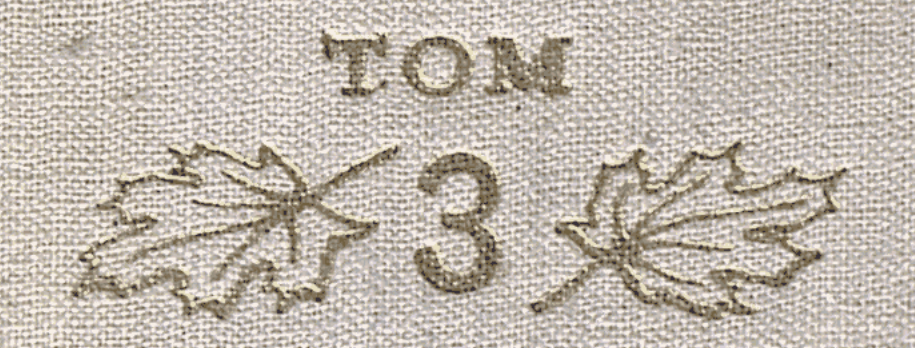

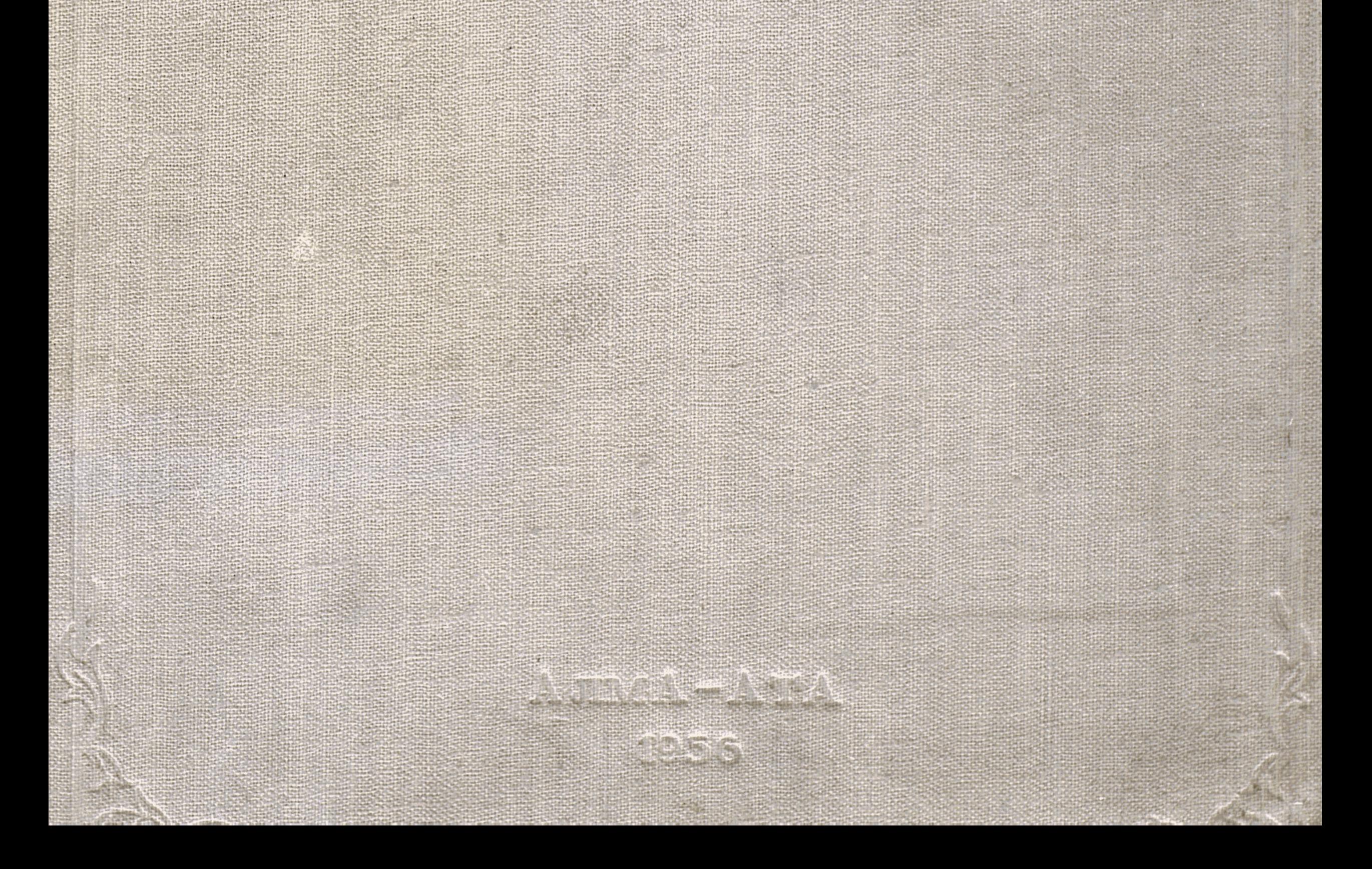

#### АКАДЕМИЯ НАУК КАЗАХСКОЙ ССР

 $X\stackrel{\text{O6+58}}{451}$ 

## ТРУДЫ АЛМА-АТИНСКОГО БОТАНИЧЕСКОГО САДА

TOM III

47

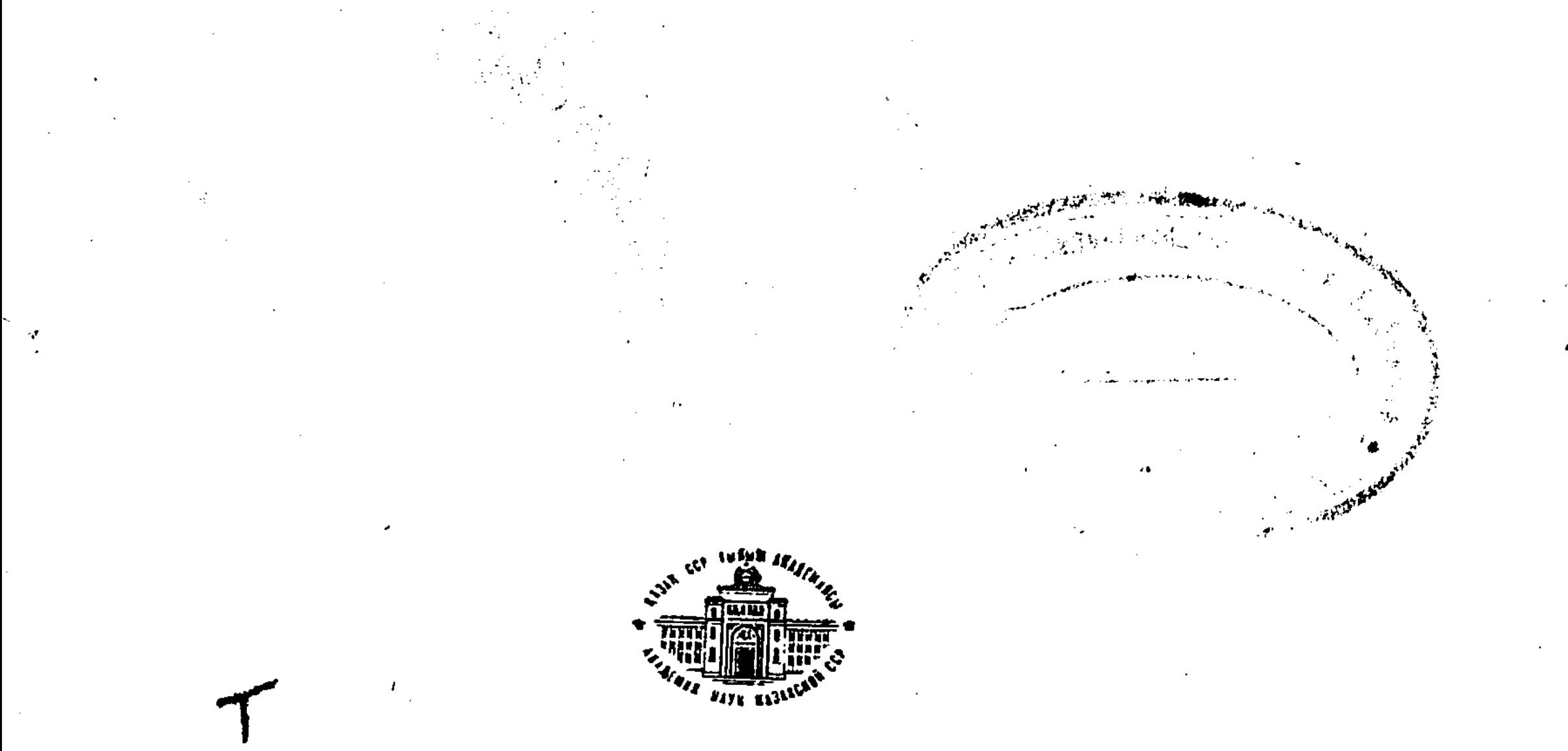

ИЗДАТЕЛЬСТВО АКАДЕМИИ НАУК КАЗАХСКОЙ ССР

 $A JIMA-ATA - 1956$ 

06+58(074.5)

#### РЕДАКЦИОННАЯ КОЛЛЕГИЯ

Б. К. Калымбетов (ответственный редактор), А. М. Мушегян, К. Л. Сушков, П. С. Чабан

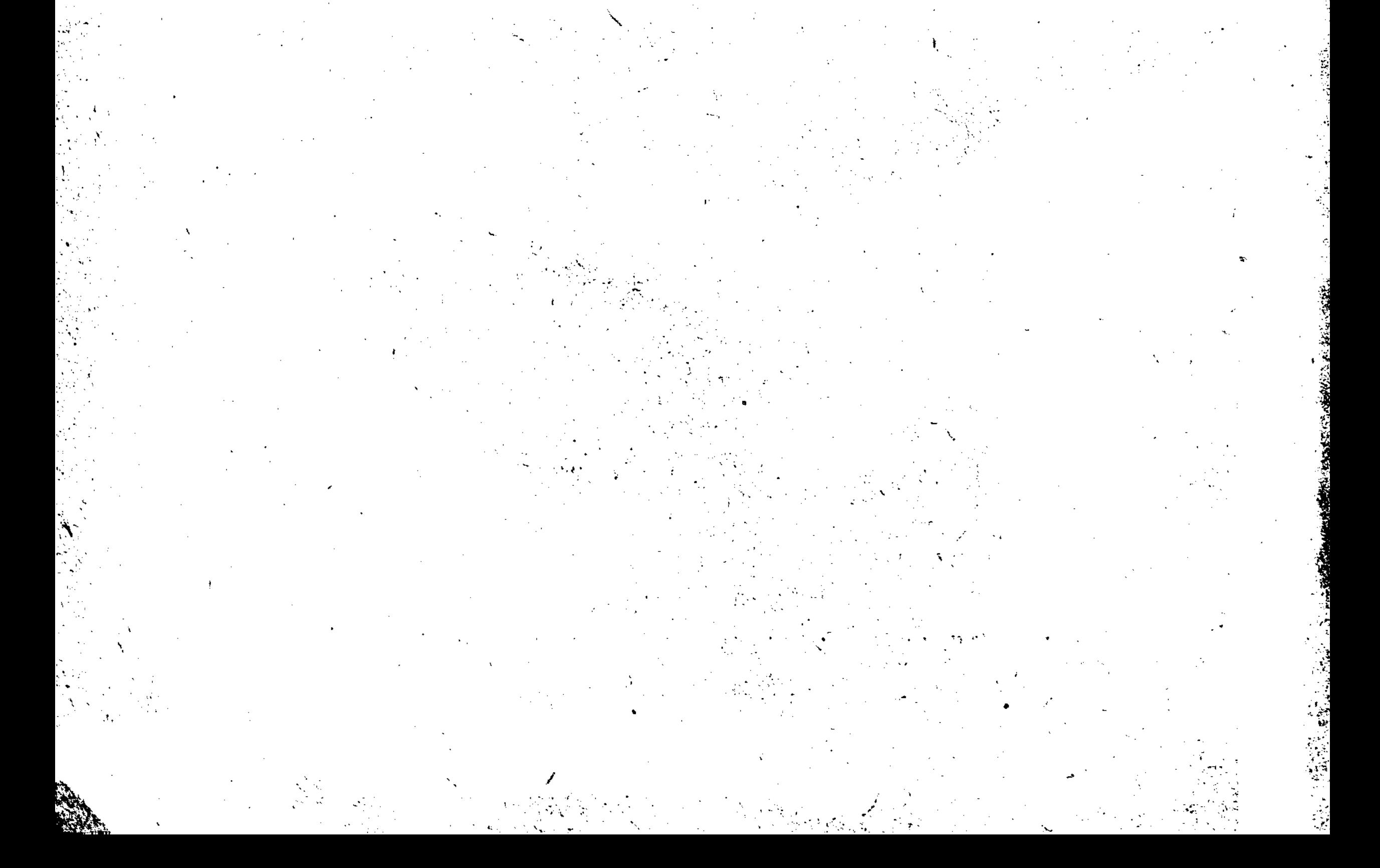

#### $T P Y H H$

AJMA-ATHHCKOFO BOTAHHYECKOFO CAJA AKA ДЕМИИ НАУК КАЗАХСКОЙ ССР

TOM III

#### К. Л. СУШКОВ, Д. Н. ВАНИФАТОВ

#### ПЛАНОВОЕ ЗАДАНИЕ НА ПРОЕКТИРОВАНИЕ АЛМА-АТИНСКОГО БОТАНИЧЕСКОГО САДА АКАДЕМИИ НАУК КАЗАХСКОЙ ССР

В 1954 г. Президиум Академии наук Казахской ССР утвердил и Главный ботанический сад Академии наук СССР одобрил плановое задание на проектирование Алма-Атинского ботанического сада Академии наук Казахской ССР.

Коллектив научных сотрудников ботанического сада, а также приглашенные для консультации из Москвы, Ленинграда и Ташкента специалисты при разработке планового задания руководствовались рекомендациями Ученого совета Главного ботанического сада Академии наук СССР и опытом строительства ботанических садов в СССР и зарубежных странах.

Плановое задание публикуется с целью получения критических замечаний и отзывов специалистов - ботаников и архитекторов, - компетентных в строительстве ботанических садов. Эти замечания и отзывы могут быть использованы в дальнейшем при разработке технических проектов и самом осуществлении строительства ботанического сада.

В разработке планового задания и эскизного проекта генерального плана приняли участие научные сотрудники ботанического сада кандидаты биологических наук К. Л. Сушков, Л. К. Клышев, аспирант Д. Н. Ванифатов; в составлении списков растений и обсуждении задания - кандидаты биологических наук Б. К. Калымбетов, А. М. Мушегян и В. Г. Рубаник, научные сотрудники А. Ф. Мельник, В. Н. Вагапова, О. А. Линчевский, С. Ю. Турдиев, А. А. Фролова, З. А. Климовская, Е. А. Белова и Д. С. Садиев. От Института ботаники Академии наук Казахской ССР консультировали ботаники - профессоры Н. В. Павлов, О. В. Троицкая, Н. И. Рубцов, директор института П. С. Чабан, от Института архитектуры и стройматериалов Академии наук Казахской ССР - архитекторы Ш. Ф. Фахруддинов, В. В. Константинова и приглашенные из Москвы, Ленинграда и Ташкента - от Главного ботанического сада Академии наук СССР - архитектор ландшафтного садоводства Л. Е. Розенберг, Ленинградской лесотехнической академии им. С. М. Кирова - архитектор зеленого строительства О. И. Руднева и директор Ташкентского ботанического сада Академии наук Узбекской ССР профессор Ф. Н. Русанов.

Различные варианты эскизного проекта генерального плана выполняла группа студентов-дипломантов Ленинградской лесотехнической академии им. С. М. Кирова.

Почвенную карту сада с приложением почвенных анализов состави-

ла группа научных сотрудников Института почвоведения Академии наук под руководством кандидата географических наук Казахской ССР С. И. Соколова.

Топографическую съемку сада и увязку с планировкой города произвела группа топографов-геодезистов Алма-Атинского городского отдела архитектуры под руководством главного инженера В. О. Раушенбаха.

Организация работ и общее руководство разработкой планового задания и эскизного проекта генерального плана осуществлялись кандидатом биологических наук К. Л. Сушковым и аспирантом Д. Н. Ванифатовым.

#### ЦЕЛИ И ЗАДАЧИ САДА

1. Ботанический сад в результате реконструкции создается как научно-исследовательское и культурно-просветительное учреждение республиканского значения. Основной проблемой его является:

а) изучение и освоение дикой флоры Казахстана;

б) интродукция растений методами мичуринской акклиматизации с целью обогащения Казахстана хозяйственно ценными растениями из отечественной и иноземной флоры.

2. В результате интродукции и акклиматизации создается коллекционный фонд древесно-кустарниковых, цветочно-декоративных, пищевых, кормовых, технических и других хозяйственно полезных или в научном отношении интересных растений из дикой и культурной флоры с целью внедрения их в народное хозяйство Казахстана.

3. Разработка теоретических и практических вопросов выращивания, воспитания, селекции и гибридизации растений.

4. Пропаганда и демонстрация методов и достижений передовой советской биологии.

#### СТРУКТУРА САДА

Для организации и проведения научно-исследовательской работы в Алма-Атинском ботаническом саду намечается следующая структура:

4

1. Дирекция и административно-хозяйственная часть сада.

2. Отделы:

а) дендрологии;

б) цветоводства;

в) пищевых, кормовых и технических растений;

г) внедрения и пропаганды.

3. Лаборатории:

а) физиологии и биохимии растений;

б) защиты растений;

в) семенная.

4. Музей с гербарием и библиотекой.

5. Метеорологический пункт.

#### ШТАТ

Штат Ботанического сада, необходимый на период строительства и дальнейшего его обслуживания, намечается следующий:

#### I. Администрация сада

1. Директор сада

2. Заместитель директора по научной части

3. Помощник директора по административно-хозяйственной части

Плановое задание на проектирование Алма-Атинского ботанического сада

4. Ученый секретарь<br>5. Старший бухгалтер<br>6. Бухгалтер 7. Кассир 8. Делопроизводитель 9. Секретарь<br>10. Машинистка 1 11. Завхоз

#### **Bcero**

 $11.^\circ$ 

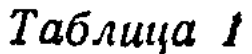

 $\bf{l}$ 

3

8

 $\mathbf{3}$ 

10

b

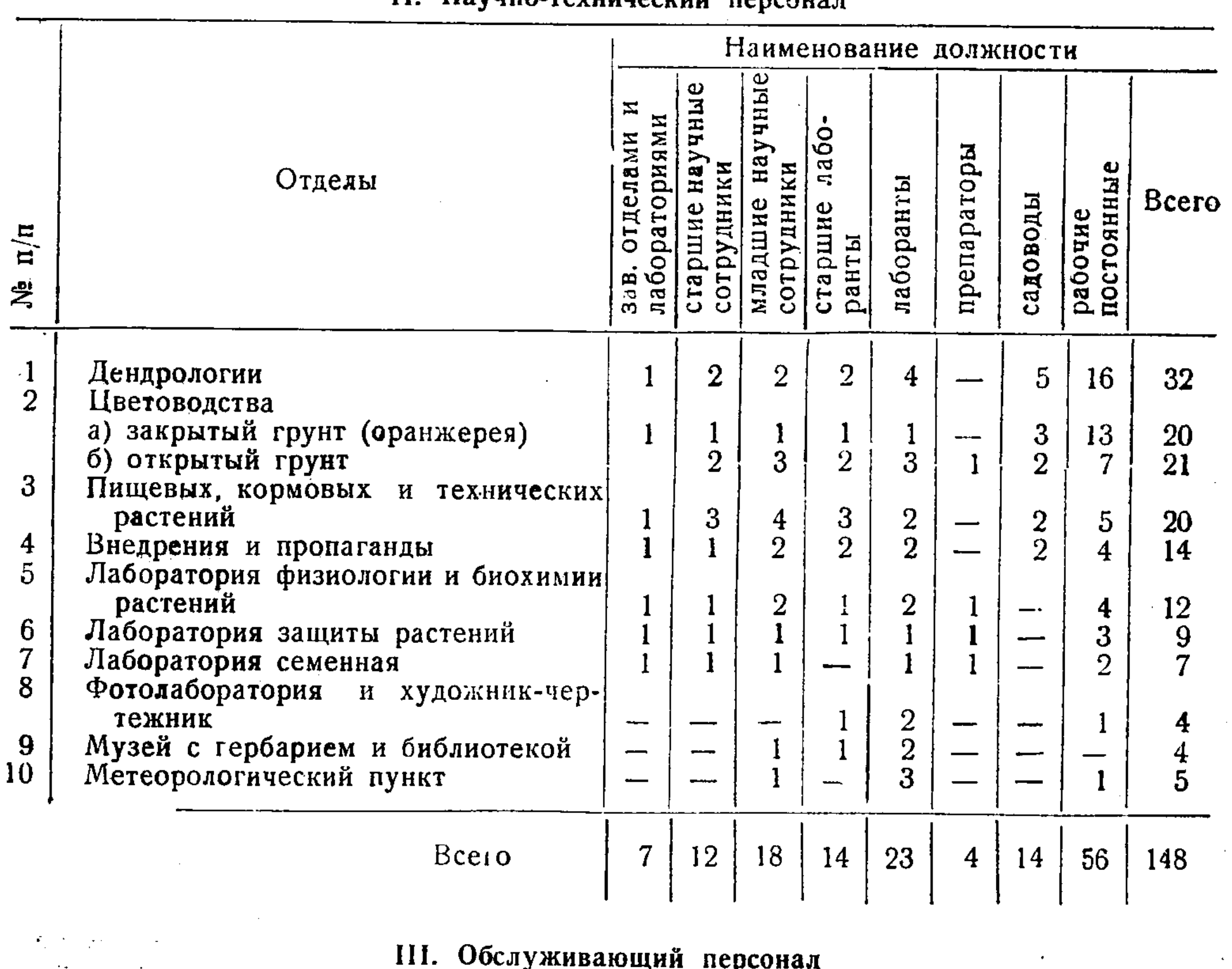

#### $\mathbf{H}$ Havuun-tevuuuecuun **BABCAHOR**

Кладовщик Заведующий двором удобрений Рабочие по двору удобрений Уборка и отопление: Уборщики сада и служебных помещений Дворники Истопники домов, служебных помещений и оранжерей Транспорт: Механик, зав. гаражом Токарь-слесарь Кузнец Шоферы Шофер-механик, обслуживающий механизмы по борьбе с вредителями и болезнями Тракторист Конюхи, из них один старший Мастерские: Столяр Плотник Электромонтер

 $\mathbf{I}$ 

 $\frac{r}{t}$ 

`⊀ં

#### К. Л. СУШКОВ, Д. Н. ВАНИФАТОВ

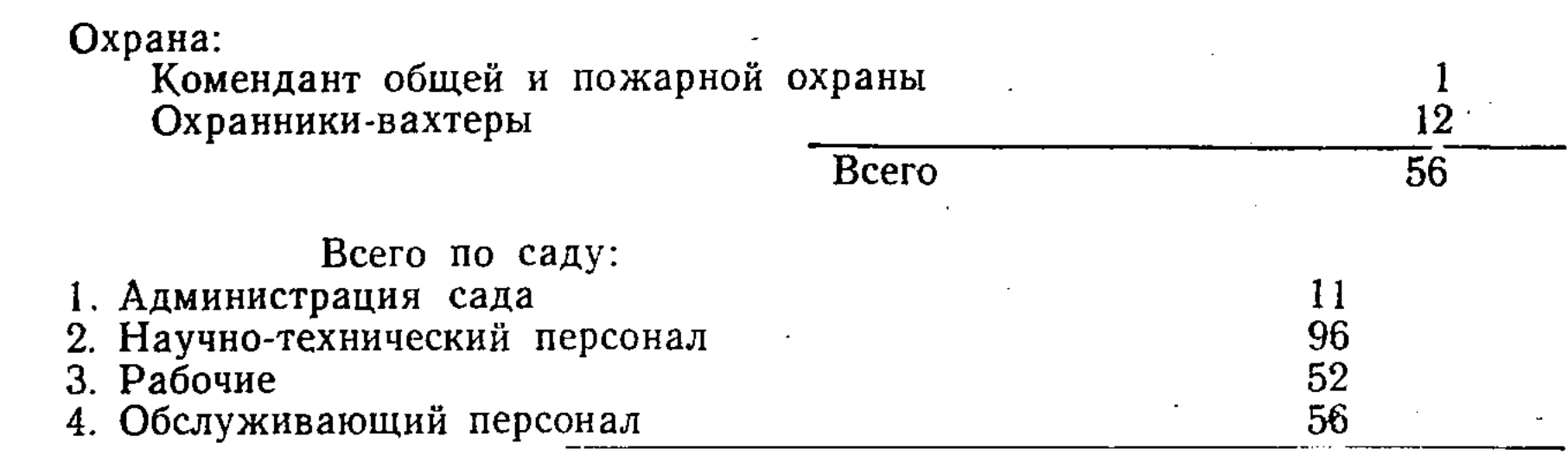

Итого по саду

215 чел.

#### ПРИРОДНЫЕ УСЛОВИЯ<sup>1</sup>

#### I. Географическое положение

Ботанический сад находится в семи км к юго-востоку от центра г. Алма-Аты (в пределах 43° 13' северной широты и 76° 55' восточной долготы). Высшая точка над уровнем моря находится на южной границе сада, низшая - на северной границе и ниже на 50 м. Ботанический сад занимает общую площадь 110 га. Связь с городом в настоящее время осуществляется автобусной линией, проходящей по Каргалинскому шоссе на расстоянии 1200 м от главного входа. Запроектирован подход трамвая по улице Пятая линия к северо-западной части сада на расстоянии 200 -300 м от сада.

Согласно генеральному плану реконструкции г. Алма-Аты магистральная улица должна подходить к северной границе сада. Исходя из этого, главный вход необходимо разработать с северной и второстепенный с западной стороны, уделив им и ограде особое внимание. Разработка входов и ограды должна подчеркивать профиль сада. Протяженность этой ограды в линейных метрах - 2100 м, остальная ограда, протяженностью 2030 м, упрощенного типа.

#### Границы сада

По генеральному плану реконструкции г. Алма-Аты северная и западная границы проходят по вновь строющимся жилым кварталам и улицам.

С восточной стороны протекает небольшая речка Поганка, пополняемая в течение года водой из реки Большой Алматинки.

С южной стороны сад граничит с отчужденной территорией главного городского водопровода.

Район расположения ботанического сада, по данным Н. В. Павлова, относится к поясу кустарниково-разнотравной степи.

#### Рельеф

Площадь сада имеет сравнительно ровную, незначительно пересеченную поверхность с уклоном с юга на север и живописным видом на горы Заилийского Алатау. Падение уклона равняется 50 м, что при общей длине сада в 1600 м составляет в среднем 31 мм на погонный метр. Общий рельеф территории сада характеризуется как подгорная, наклонная, незначительно пересеченная равнина.

1 Труды Республиканского ботанического сада Академин наук Казахской ССР. Т. І. Алма-Ата, Изд-во АН КазССР, 1948.

#### Водные ресурсы

Водные ресурсы представлены:

1. Речкой Поганкой, протекающей по восточной границе сада и пополняемой большим оросительным арыком (каналом) из горной реки Большой Алматинки.

2. Двумя оросительными арыками, берущими начало из указанного большого арыка и проходящими с юга на север приблизительно по середине территории сада. Эти арыки, в свою очередь, разветвляются на территории сада на более мелкую оросительную сеть. Поэтому при разработке системы арычного орошения необходимо положить в основу существующую арычную сеть.

3. Главным городским водопроводом, проложенным в непосредственной близости от южной границы сада, с водозабором из горной реки Большой Алматинки.

#### Почвы

Алма-Атинский ботанический сад создается на территории нескольких бывших частновладельческих садов и угодий, почвы которых относятся к черноземовидным культурно-поливным землям, с давних пор находившимся под различными сельскохозяйственными культурами и значительно истощенными и обедненными.

Почвы в основном аллювиального происхождения; они залегают на валунно-галечных наносах, состоящих из валунов различных размеров, слабоокатанной гальки и щебня в смеси с дресвой, хрящом и песком. Отложения в западной части сада залегают на глубине  $1,0-1,5$  м, в центральной части — на глубине  $1,5-2,0$  м и в восточной -  $2,5-3$  м.

На валунных отложениях залегают песчаные супеси и суглинки с дресвой и единичными включениями гальки и щебня. Они являются верхним почвенным горизонтом в западной и центральной частях сада, на которых расположены основные насаждения. Подстилающие горизонты хорошо дренируют почву, и поэтому никакие мероприятия по дренажу не требуются. При создании водоемов необходимо учесть трудности устройства бассейнов на галечно-наносной почве. По содержанию гумуса почвы разделяются на 3 группы:

7

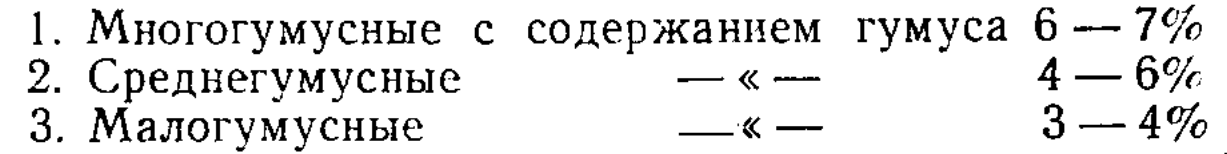

Учитывая недостаточное плодородие почв сада, необходимо предусмотреть обязательные агромероприятия по обогащению их органическими и минеральными удобрениями.

#### Климатические факторы

Климат г. Алма-Аты и его окрестностей, в том числе и Ботанического сада, можно охарактеризовать как резко континентальный с холодной зимой и жарким летом и небольшим количеством осадков.

Температура воздуха, по среднемесячным многолетним данным, колеблется от +37,9° до - 34,7°. Среднегодовая температура приближается к 8°.

О с а д к и. Количество годовых осадков, по многолетним средним данным, колеблется в пределах 815 - 294 мм, однако в отдельные годы, как например в 1947 г., осадков выпадало больше.

Большая часть осадков обычно выпадает в весенний период (апрель, май, июнь). Абсолютная влажность воздуха колеблется в пределах от 2,1, до 11,2 мм. Низкая абсолютная влажность наблюдается в декабре - январе, высокая - в июле в связи с интенсивным испарением влаги вследствие высокой температуры воздуха.

Относительная влажность воздуха в среднем равна 60 - 70% и колеблется в пределах года по месяцам от 55 до 81%. Самая низкая относительная влажность наблюдается в июле - августе, самая высокая - в феврале.

Таким образом, приходный баланс влажности и его распределение не совсем благоприятно для успешного произрастания растений, так как максимум абсолютной влажности падает на самые холодные месяцы, а минимум - на самые жаркие, когда в почве мало влаги, а испарение болееинтенсивное. Как правило, осадков в это время выпадает мало.

Ветры в ботаническом саду не достигают значительной силы.

Резкая континентальность климата г. Алма-Аты и ботанического сада создает большие трудности в интродукции и акклиматизации растений, поэтому возникает необходимость в больших экспериментальных площадях для их испытания. При этом следует также учитывать и необходимость защиты некоторых растений в зимнее время и притенение летом, а также создание ветрозащитной полосы с южной и северо-западной сторорон сада шириной 10 — 15 м.

## РАСПРЕДЕЛЕНИЕ ТЕРРИТОРИИ БОТАНИЧЕСКОГО САДА

Отведенная под ботанический сад территория проектируется под следующие функциональные части:

А. Площади экспозиций, открытые для широкого показа. Эти площади должны быть расположены компактно и взанмно связываться композиционно и тематически в одно целое; они должны обладать наибольшим разнообразием экологических условий, быть удобны для внутренней связи и обособляться от площадей научно-исследовательского и производственного назначений.

Б. Площади, закрытые для широкого показа. 1. В них входят площади иаучно-исследовательского назначения, которые должны быть рассчитаны для того, чтобы полностью удовлетворить условиям, вытекающим из тематических планов сада и обеспечения экспозиций материалами, требующими особых условий выращивания (коллекционные участки, интродукционный опытный питомник, опытные участки и т. д.).

2. Производственные и хозяйственные участки (питомник, хоздвор, площади под сооружения и т. д.).

### ЭКСПОЗИЦИИ БОТАНИЧЕСКОГО САДА

Экспозиции сада создаются на основе идей эволюции растительного мира и творческого дарвинизма, развиваемого передовой мичуринской биологической наукой.

Все площади, открытые и закрытые для широкого показа, ЯВЛЯЮТСЯ: базой проведения научно-исследовательской работы.

### 1. Отдел дендрологии

Дендрологический парк

Площади экспозиций. открытые для широкого показа.

1. Дендрарий представлен древесно-кустарниковыми породами  $VMe-$ 

ренных областей мира с характерной травянистой растительностью, подлесками и полянами, размещенными на его территории по ботанико-географическому принципу. В нем изучается и экспонируется отечественная и иноземная дендрофлора, представленная перспективными и ценными в народном хозяйстве породами, которые уже обогатили или обогатят флору Казахстана при соответствующей переделке их природы.

Дендрарий создается в пейзажном стиле: растения демонстрируются с учетом существующей планировки и по возможности сохранения существующих коллекций. На его территории размещаются водоемы (бассейны и пруды) общей площадью  $3-4$  га.

Ведущее место в дендрарии, на площади 24 га, отводится отечественной дендрофлоре. Иноземной интродуцированной дендрофлоре предоставляется 12 га. Площадям общесадового оформления - 14 га.

Таким образом, общая площадь дендрария с аллеями, дорожками, полянами и опушками составит 50 га и будет расположена в центральной части сада. В дендрарии создаются следующие секторы:

#### Сектор Казахстана и Средней Азии

В этом секторе должны быть представлены элементы флоры растительных типов следующих поясов:

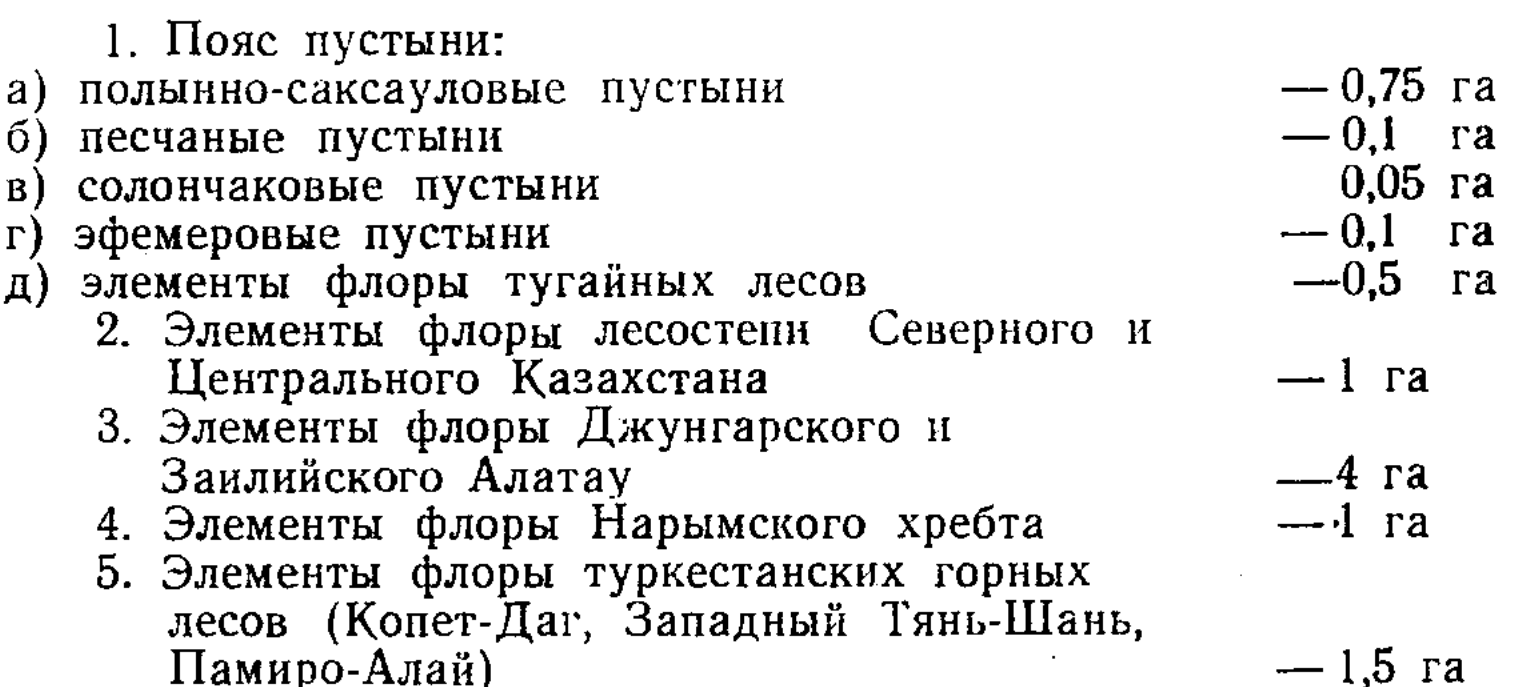

g,

На этих участках представляются лишь характерные для указанных мест растения. Общая площадь - 9 га.

#### Сектор Европейской части СССР

Данный сектор отдела дендрологии должен представить флору географической территории, тем не менее разнообразие пейзажных типов растений здесь получается не очень большое. Поэтому необходимо обратить особое внимание на зональность распределения растений и по возможности сохранить последнюю при создании экспозиций на участке: а) типичные представители южной степи, б) лесостепи, в) лиственных и г) хвойных лесов.

При подборе ассортимента необходимо учитывать возможность его культивирования в местных условиях. Общая площадь - 6 га.

#### Сектор Сибири и Дальнего Востока

Этот сектор на территории дендропарка располагается рядом с сектором Казахстана и Средней Азии, соединяясь через участок Алтая. Сектор должен быть представлен следующими растительными зонами: а) лесами Алтая, б) лесами Восточной Сибири и Забайкалья, в) амуро-уссурийскими смешанными лесами. Общая площадь - 7 га.

#### К. Л. СУШКОВ, Д. Н. ВАНИФАТОВ

#### Сектор Кавказа и Крыма

Этот сектор примыкает к альпинарию и должен быть представлен следующими растительными зонами: а) главного Кавказского хребта, б) лесами Малого Кавказа, в) лесами Крыма. Общая площадь - 2 га.

#### Сектор зарубежной Азии

Зарубежная Азия и, в частности Китай, является важнейшим источником интродукции растений. Общая площадь - 4 га.

#### Сектор Северной Америки

Северо-американская флора представляет особый интерес для СССР и Казахстана в частности. Работы по интродукции северо-американских древесно-кустарниковых пород в Алма-Атинском ботаническом саду имеют положительные результаты. Общая площадь - 6 га.

#### Сектор Западной Европы

Сектор должен быть представлен древесно-кустарниковыми породами Западной Европы: а) горных районов (Балканы, Карпаты и др.), б) равнинных районов Западной Европы. В этом секторе представляются только характерные и ценные в народном хозяйстве растения. Общая площадь - 2 га.

2. Площадь общесадового оформления (живые изгороди, опушки и т. д.). Отдельные площади общесадового оформления (9 га) не входят в географические секторы дендроотдела и отдела цветоводства и являются дополнением к ним. Они должны состоять из различных высокодекоративных деревьев и кустарников. К площадям общесадового оформления стносятся также и ветрозащитные полосы и зеленые изгороди на периферии сада общей площадью 5 га, которые одновременно являются экспозициями данного типа оформления. Всего площадей общесадового оформления 14 га.

В отделе дендрологии площади экспозиций для ШИРОКОГО показа включают дендрологический парк, имеющий отечественную дендрологическую флору: Казахстана и Средней Азии - 9 га, Европейской части «СССР, Кавказа, Крыма, дальневосточной и сибирской дендрофлоры -15 га, итого - 24 га; иноземную дендрологическую флору умеренных областей мира: зарубежной Азии-4 га, элементов флоры Северной Америки — 6, Западной Европы — 2, итого — 12 га; площади общесадового оформления - 9 га, ветрозащитные полосы и изгороди - 5, итого -14 га. Всего под экспозиции, открытые для широкого показа, отводится площадь 50 га.

#### Альпинарий

Экспозиционно входит в состав отдела дендрологии. Он должен являться одним из живописнейших мест ботанического сада и помещаться в центральной части дендроотдела, на пересечении главной магистрали и второстепенного входа в сад с панорамой на горы, причем один из склонов альпинария примыкает к искусственному горному водоему. Альпинарий будет иметь систему горных ущелий с водопадами и каскадами, причем северная его часть должна быть влажной, на которой размещаются влаголюбивые растения, и южная - сухая - для нагорных ксерофитов. Для альпинария необходимо создать специальную водопроводную сеть. Альпинарий тематически слагается из следующих элементов: альпийских растений горных районов Джунгарского и Заилийского Алатау в сочетании с камнем и водою. При размещении скальных нагромождений необходимо учесть устройство склонов с различным освещением.

Планировка участка - пейзажная, учитывающая создание уголка дикой альпийской природы с максимальным многообразием альпийских растений — травянистых и древесно-кустарниковых (карликовых, стелющихся и др.).

Общая площадь альпинария - 1 га - входит в общую площадь дендрария.

Площадиэкспозиций, закрытые для широкого показа. Экспериментальный участок

Участок размещается в южной части сада. Он предназначается для проведения научно-исследовательской работы по интродукции и акклиматизации отечественной и иноземной древесной и кустарниковой флоры, изучения биологических и экологических особенностей, проведения работ по селекции, гибридизации и разработке первичной агротехники. Участок имеет общую площадь 4,5 га.

 $\cdot$  Общая площадь отдела дендрологии - 54,5 га.

#### П. ОТДЕЛ ЦВЕТОВОДСТВА

Отдел цветоводства размещается в северо-западной части сада на площадях, прилегающих к главному входу и оранжерее. Основной задачей его является интродукция, селекция и гибридизация с целью внедрения в зеленое строительство новых для Казахстана декоративных цветочных растений открытого и закрытого грунта и создания коллекций.

Площади экспозиций, открытые для широкого показа. Оранжерейно парниковый комплекс

а) Экспозиционная фондовая оранжерея должна состоять из следующих отделений:

Таблица 2

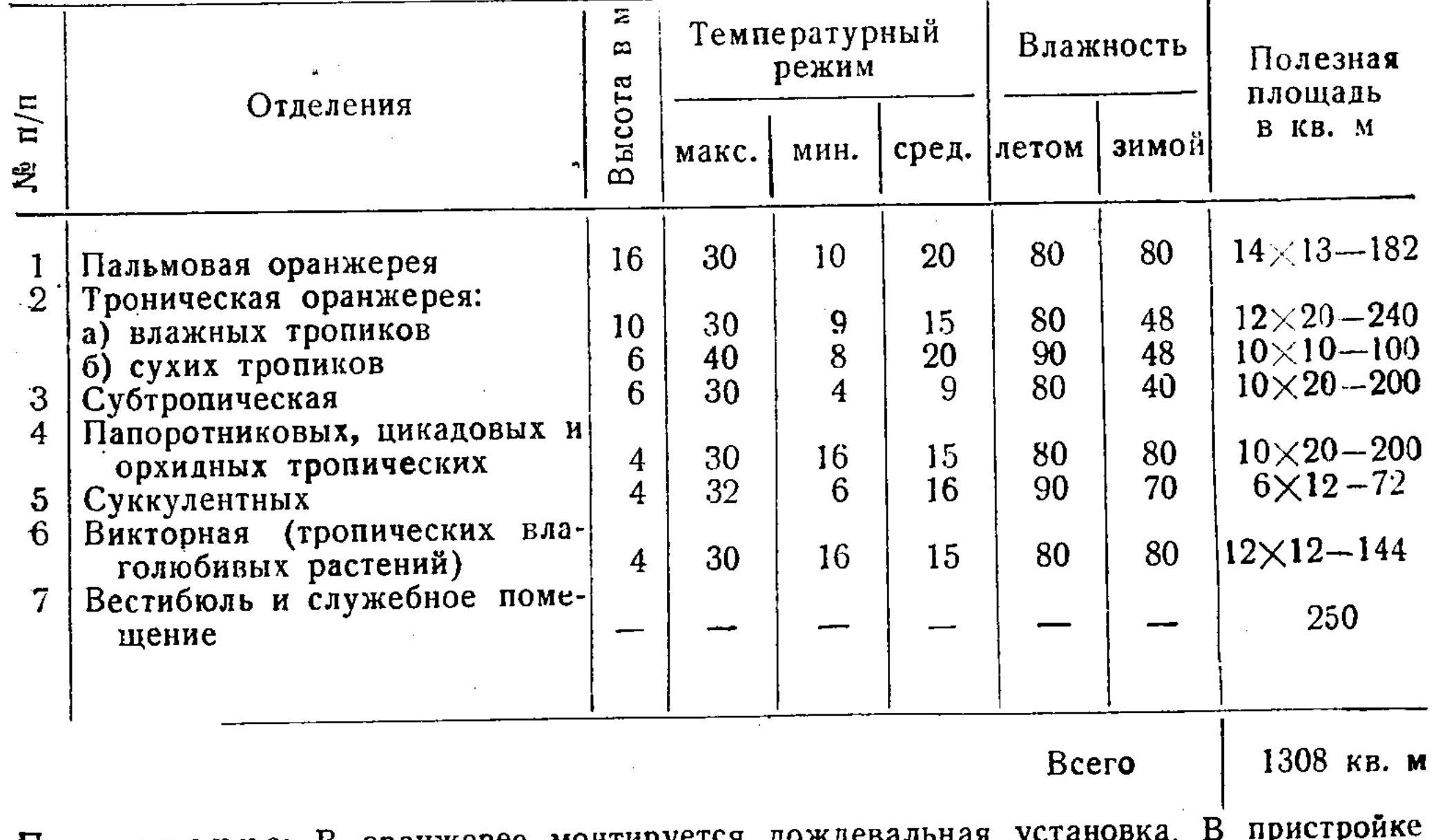

 $\mathbf{11}$ 

Примечание: В оранжерее монтируется дождевальная ус к оранжерее должны размещаться лаборатории, рабочие помещения, обслуживающие помещения (фойе, гардероб, буфет, душ на 3 кабины, туалетная комната и т. д.). Всего под строения отведено 250 кв м.

Хранилища для земли, минеральных удобрений, луковиц, клубней и корневищ, топлива и котельная не входят в общую площадь оранжерен и помещаются в подвальных помещениях под зданием оранжереи. Отопление оранжереи водяное. Общая площадь оранжереи 1308 кв. м.

Непосредственно при оранжерее необходимо предусмотреть участок для летнего содержания тропических и субтропических растений. Участок должен решаться парадно, в регулярном стиле. Общая площадь - 1,6 га.

#### Экспозиции открытого грунта

Они размещаются перед оранжереей поблизости от главного входа. По периферии участка располагаются декоративные кустарники по их высоте и срокам цветения. Участок решается в регулярном стиле, главная ось его заканчивается оранжереей. В центре участка будет размещен фонтан. На участке представляются:

а) розарий, разбиваемый в регулярном стиле, центром его является фонтан. В розарии собирается обширная коллекция, расположенная по группам в зависимости от вида, являющегося родоначальником данной группы, и внутри этих групп по сортам - по их декоративным качествам. На участке размещаются перголы и трельяжи.

Разбивка розария увязывается со стриженными формами кустарников и деревьев, размещенными вдоль аллей, примыкающих к розариуму. Общая площадь - 1 га.

б) сад декоративных кустарников и многолетников, размещаемый вблизи от главного входа в ботанический сад. На участке демонстрируются наиболее перспективные декоративные кустарники и многолетники для оформления садов, парков, улиц, скверов и бульваров. Общая площадь -1,4 га. Помимо указанной площади, многолетники размещаются и в других частях сада, особенно на отдельных парковых участках.

в) однолетние цветочные растения, или летники, размещаемые в сочетании с многолетниками и на отдельных цветочных клумбах и узловых участках сада (партерах, отдельных парковых участках, у главного служебного здания и т. д.). Общая площадь - 0,6 га.

г) рокарий — коллекция растений, декоративные свойства которых наиболее эффективно сочетаются с камнями различной окраски, отдельными скалами, террасами и гротами. Для этой цели используется курган, находящийся на участке отдела цветоводства.

Всего под экспозиции отдела цветоводства, открытые для широкого показа, отводится площадь 4,6 га: оранжерейный комплекс - 1,6, розарий - 1,0, сад декоративных кустарников и многолетников - 1,3, участок летников — 0,6, рокарий — 0,1 га.

Площади экспозиций, закрытые для широкого показа. Экспериментальные участки

1. Теплично-парниковый комплекс: а) экспериментальные теплицы площадью 200 кв. м и вегетационный домик с сетчатым двориком площадью 600 кв. м обслуживают в основном лабораторию физиологии и бнохнмии растений, но находятся они в ведении отдела цветоводства; б) парники с электрическим и водяным обогревом, площадью 400 кв. м; в) склад с подвалом предназначается для хранения инвентаря, клубнелуковиц и корневищ. Подвал должен иметь отделения, в которых можно регулировать температуру и влажность воздуха. Общая площадь - 0,8 га. 2. Коллекционный участок роз и красиво цветущих кустарников. Закладывается для проведения научно-исследовательских работ, выведения новых сортов и размножения с целью внедрения в зеленое строительство. Площадь — 0,9 га.

3. Участок многолетников представляется двумя разделами: селекции и гибридизации и коллекционным участком, являющимся источником для выведения новых сортов и пополнения экспозиций сада, открытых для широкого показа. Площадь - 0,5 га.

4. Участок летников служит тем же целям, что и участок многолетников. Площадь — 0,3 га.

Всего площадь экспозиций, закрытых для широкого показа, составляет 2,5 га.

Общая площадь, занятая отделом цветоводства, - 7,1 га.

#### III. Отдел пищевых, кормовых и технических растений

Задачей отдела является интродукция и акклиматизация флоры СССР и зарубежных стран с целью внедрения в народное хозяйство наиболее ценных и перспективных пищевых, кормовых и технических растений.

Основные участки отдела размещаются в южной части сада и состоят из следующих разделов:

1. Мичуринский сад;

2. Участок кормовых трав;

3. Участок лекарственных и технических растений;

4. Участок пищевых и травянистых растений.

Площади экспозиций, открытые для широкого показа

#### 1. Мичуринский сад

Призван пропагандировать и разрабатывать мичуринские методы с показом истории получения форм и сортов. Здесь будут сосредоточены плодово-ягодные гибриды И. В. Мичурина, сорта, районированные для Алма-Аты, и лучшие сорта, полученные в результате гибридизации и селекции методами Мичурина.

Мичуринский сад размещается в юго-восточной части ботанического сада и с запада граничит с другими участками отдела. Он решается в регулярном стиле и включает в себя коллекции семечковых, косточковых и ягодных культур. Общая площадь - 6,6 га.

На участке показа методов селекции и гибридизации демонстрируются мичуринские методы направленного воспитания и показа исходных форм и результатов гибридизации. Общая площадь - 0.3 га.

#### 2. Участок кормовых трав

Коллекционный участок перспективных кормовых трав размещается южнее систематического участка флоры. Его основной задачей является создание коллекции кормовых трав, введенных ранее в культуру, и первичная разработка агротехники вновь вводимых в культуру трав из дикой флоры Казахстана. Площадь - 0,8 га.

#### 3. Участок лекарственных и технических растений

На участке представляется коллекция травянистых лекарственных и технических растений. Наряду с этим ведется научно-исследовательская работа по испытанию, изучению и введению в культуру наиболее перспективных растений из дикой флоры Казахстана. Плошадь - 0,3 га.

#### 4. Участок пищевых и травянистых растений

На участке представляется коллекция овоще-бахчевых и других травянистых растений с показом их эволюции от дикорастущих предков до культурных форм и первичная разработка агротехники вновь вводимых в культуру растений из дикой флоры Казахстана. Площадь - 0,3 га.

Всего площадь экспозиций, открытых для широкого показа, - 8,3 га.

#### Площади экспозиций, закрытые для широкого . показа

К ним относятся экспериментальные участки, размещаемые в южной части сада:

а) интродукционный и экспериментальный участки. Общая площадь  $-2,0$  ra;

б) экспериментальные участки мичуринского плодового сада, предназначающиеся для проведения научно-исследовательской работы по акклиматизации, селекции и гибридизации плодово-ягодных растений. Общая площадь  $-1,7$  га;

в) участок интродукции травянистых растений. На этом участке проводится научно-исследовательская работа с кормовыми травами (1,2 га), лекарственными и техническими растениями (0,25 га), пищевыми травянистыми (0,05 га). Общая площадь - 1,5 га.

Всего площадь экспозиций, закрытых для широкого показа, равна  $5,2$  ra.

Общая площадь, занятая отделом пищевых, кормовых и технических растений, составляет 13,5 га.

#### IV. Отдел внедрения и пропаганды

Отдел осуществляет связь с производством и пропагандирует научные достижения ботанического сада. Для этого в отделе намечается соответствующий штат научно-технического персонала, который должен обеспечить массовый выпуск посадочного и семенного материала перспективных и вновь выведенных растений для самого ботанического сада и для широкого внедрения в народное хозяйство. Наряду с этим отдел организует среди населения научно-популярные лекции и проводит экскурсии по ботаническому саду.

В ведении отдела находится участок систематики и эволюции растений, который призван пропагандировать ботанические знания и эволюцию растительного мира от водорослей до покрытосеменных и знакомить с основными положениями дарвинизма: наследственностью, изменчивостью, единством организма и среды, отбором. На участке предусматривается создание бассейна площадью 30 кв. м для размещения водных и прибрежных растений.

В этом же отделе организуется участок показа методов селекции и гибридизации, на котором демонстрируют свои достижения все отделы ботанического сада, показываются исходные формы и методы селекции и гибридизации, переходные и новые формы, полученные в результате половой вегетативной гибридизации и направленного воспитания гибридов. Участок размещается в регулярном стиле.

Для выполнения указанных работ отделу выделяется в южной части сада участок, который распределяется в следующем порядке:

Плановое задание на проектирование Алма-Атинского ботанического сада

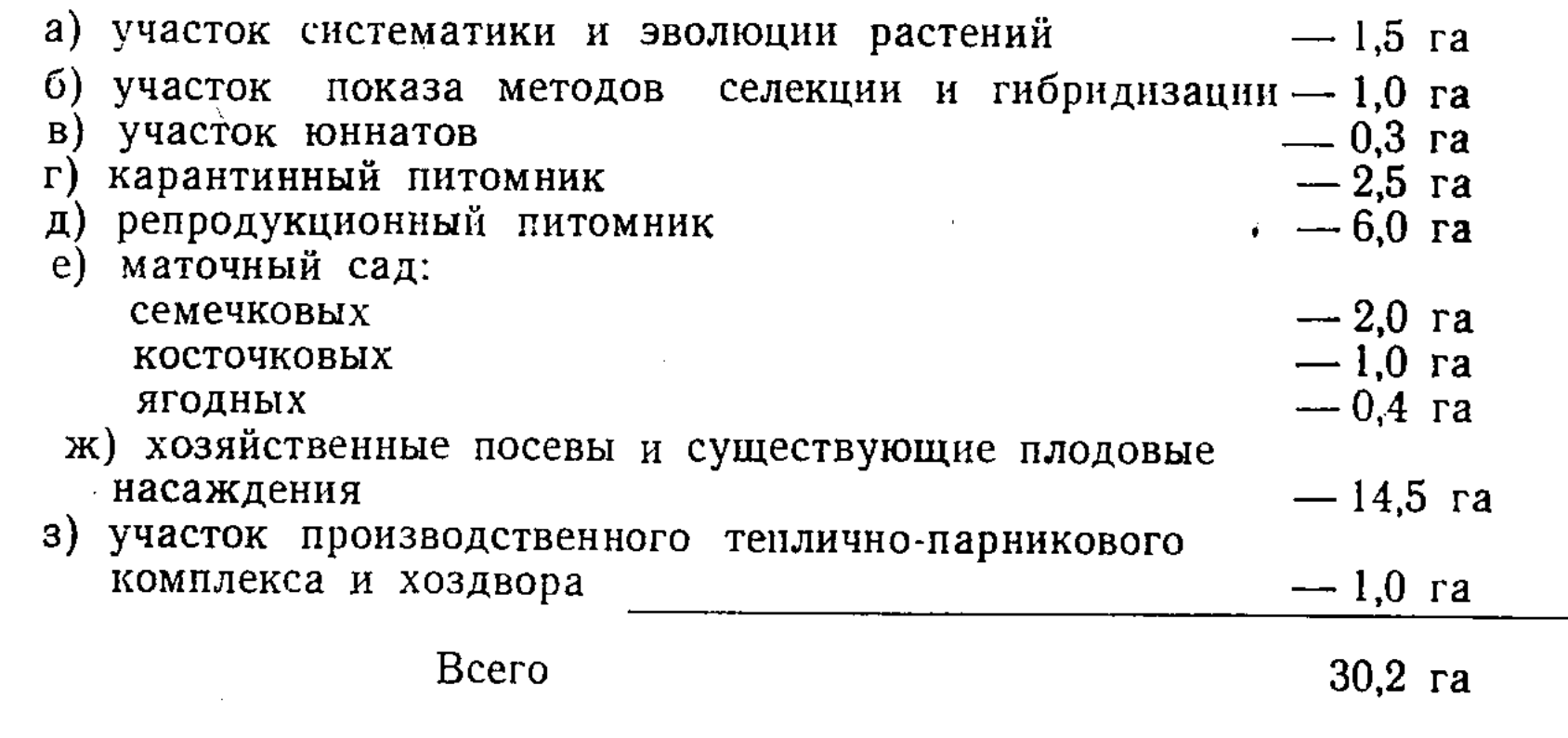

Общая площадь отдела внедрения и пропаганды - 30,2 га.

#### Метеорологический пункт

Необходимость организации метеорологического пункта объясняется тем, что метеорологические данные городской геофизической обсерватории в значительной степени отличаются от метеорологических данных ботанического сада, расположенного в районе действия горных бризов, лишь частично захватывающих территорию города. Поэтому в ботаническом саду температура воздуха и почвы значительно ниже температур города и в нем создаются различные микроклиматические условия на разных участках. Площадь, отводимая под метеорологический пункт, - 0,1 га.

Общая площадь, занятая под отделы, составляет 105,3 га. На оставшейся площади (4,7 га) размещаются: главное здание, хозяйственный двор с постройками, двор удобрений со складами.

Общая площадь сада - 110 га.

#### Общее задание

Районирование сада следует производить с учетом:

 $15$ 

1. Хозяйственной целесообразности;

2. Максимального использования имеющихся условий: а) существующих насаждений, б) перспектив на горы и внутрисадовых видов, в) экологических условий (почв, воды и т. п.);

3. При размещении экспозиций необходимо учесть возможность проведения экскурсий: а) общего короткого маршрута - 1 час, б) более полного маршрута 1 час - 1 час. 30 мин., в) специализированных маршрутов по отдельным планам (особо декоративные, лесообразующие породы и т. д.) и по отдельным экспозициям.

При планировании отдельных парковых участков, не вошедших в географические секторы дендроотдела и отдел цветоводства, необходимо учесть, что они являются дополнением к этим секторам и должны состоять из различных высокодекоративных деревьев и кустарников. Эти участки должны разместиться перед фасадной и задней частью главного служебного здания и подчеркивать характер планировки при решении главного и второстепенного входов в ботанический сад.

Экспериментальные теплицы полезной площадью 200 кв. м должны располагаться вблизи оранжереи, производственные - у питомника.

При производственных теплицах следует разместить котельную, ра-• бочие помещения и помещения для набивки сосудов и хранения почвы площадью 100 кв. м.

Вегетационные домики следует разместить длинной стороной строго

с востока на запад. Сетчатые дворики примыкают непосредственно к стеклянным павильонам с южной стороны. Пол павильона и сетчатого дворика должен быть на одном уровне и ровным во всех направлениях, чтобы дать возможность движению вагонеток.

В темном павильоне, к северу от стеклянного павильона, следует расположить помещение для хранения почвы, инвентаря и инструмента плоцадью 50 кв. м и склад для тары (горшки, ящики, маты и др.) - 50 кв. м.

Вегетационный домик представляет собой стеклянный павильон шириной 8,9 и длиной 10 м и сетчатый дворик к югу от него шириной 10 м. Темное помещение к северу площадью 10 м.

Парники располагаются с востока на запад со скатом рам на юг. Допустимое отклонение угла — до 20°.

Длина парника ограничивается только условиями места и удобствами работы, ширина - 1,5 м. Парники располагаются в одном блоке параллельными рядами, расстояние между ними 1 м. Они могут быть и на террасах, если это необходимо.

Экспериментальное плодохранилище подвального типа площадью 100 кв. м с отсеками и регулировкой температуры и влажности, шириной  $10-12$  м, длиной  $20-25$  м. Плодохранилище располагается в мичуринском саду.

Основные сооружения сада должны размещаться наиболее компактно, образуя главную архитектурную композицию сада, что позволит удешевить строительство и эксплуатацию.

Разнообразные и многочисленные сооружения, располагаемые на территории сада, должны быть сгруппированы в несколько основных узлов с учетом их технологической связи и архитектурно-планировочной значимости.

Технические связи создают возможность следующих группировок сада:

#### Группа I

1. Экспозиционная оранжерея связывается с экспериментальными теплицами (общие разводочные и выгоночные теплицы, общая лабораторная площадь и общие помещения котельной, набивочной, место хранения материала, а также с общим оборудованием).

16

2. Экспериментальные теплицы, в свою очередь, связаны с вегетационным домиком общей экспериментальной работой в течение вегетационного периода.

#### Группа II

1. Производственная теплица связана с парниками, куда передается посадочный материал из теплиц; парники, в свою очередь, - с участками питомников, в которые поступает для выращивания материал из пар-НИКОВ.

2. Клубнехранилище, семенное хранилище, хранилище для почвы. удобрений, песка, сосудов, тары и матов находятся в технологической связи с оранжереями, теплицами и парниками.

#### Группа III

1. Хозяйственные и складские помещения.

Во всех вновь строящихся помещениях - оранжерее и жилых помещениях - необходимо предусмотреть водяное отопление, в служебных помещениях - паровое.

Жилые помещения для научных сотрудников и обслуживающего персонала проектируются по типовому (16-квартирному) проекту жилого комбината в городских кварталах, расположенных вблизи ботанического сада. Недалеко от главного входа, на участке отдельных парковых группировок, необходимо предусмотреть детскую площадку.

Кроме декоративных фонтанов, в парадной части сада - в местах наибольшей концентрации посетителей - должны быть питьевые фонтанчики (не менее 10 штук). Необходимо равномерно распределить по территории сада скамьи для отдыха посетителей, особенно в парадных частях сада, урны и отвести специальные места для сбора мусора.

Надо также запроектировать сеть дорог и дорожек с учетом: а) обслуживания всех экспозиций с наименьшей протяженностью, б) акцентирования основных архитектурных узлов и раскрытия перспективы, в) обеспечения на территории сада движения автотранспорта для внутреннего обслуживания.

Исходя из этого, необходимо предусмотреть: а) основные дорожные магистрали - шириной 6 м- с покрытием, обеспечивающим движение транспорта; б) основные маршрутные дорожки шириной 4 м; в) внутриэкспозиционные дорожки шириной 1-1,5 м;

водоснабжение: а) из городского водопровода подземной сетью главных сооружений (главный корпус, оранжерея, теплица, вегетационный домик, хоздвор), надземной сетью - альпинарий, цветочные партеры площадью 3 га; б) устройство водосбора (дождевой воды для нужд оранжереи); в) полив всех растений сада (кроме альпинария и цветочных растений) из арычной системы.

Предусмотреть включение в городскую сеть канализации основных зданий (главного корпуса, оранжереи, жилых корпусов) и местную канализацию (биологическую очистку), размещенную в разных местах сада (здания, санузлы и т. п.).

Энергоснабжение предусматривается двух видов: а) осветительное для внутреннего освещения зданий, наружного освещения входов, хозяйственного двора, главной магистральной дороги, партеров и равномерного освещения всего сада, б) силовое - для электромоторов и

 $17<sup>2</sup>$ 

мастерских. Обеспечить телефонную связь между участками и радиофижацию основных зданий.

 $2 - 283$ 

#### $T P V H H$

AJMA-ATHHCKOIO EOTAHHYECKOIO CAJA AKAДEMИИ НАУК КАЗАХСКОЙ ССР

1956

TOM III

#### А. М. МУШЕГЯН

#### БЕРЕЗЫ КАЗАХСТАНА

Одной из распространенных в лесах Казахстана древесных пород является береза. Она произрастает в Казахстане неравномерно, не во всех лесах, не во всех лесных поясах и горных зонах. С другой стороны, в некоторых областях она является преобладающей древесной породой. Виды березы широко используются в озеленительных работах и полезащитном лесоразведении. Древесина ее в народном хозяйстве имеет большое применение: в строительстве, мебельном и фанерном производстве, углежжении, в горно-рудной промышленности, в столярном деле, в дегтекурении и т. д.

В настоящей работе описываются произрастающие в Казахстане виды берез и приводится ключ для научного и практического определения KX.

При описании видов приводится научное название на латинском языке, затем русское и, если известно, казахское. Далее приводится сокращенная ссылка на сочинения, в которых впервые упоминался описываемый вид, а также ссылка на «Деревья и кустарники СССР» (ДИК), по которым читатель при желании и необходимости может навести соответствующую справку. Затем указывается номер тома сочинения, год издания в скобках и после скобки — страница. Далее приводятся синонимы научных названий, по которым представляется возможность знать, как называлось данное дерево или кустарник в прежних флористических или дендрологических описаниях. После названия вида изложено само описание.

#### Береза — Betula L.

K семейству березовых (Betulaceae J. G. Agardh.), кроме рода берез, относятся еще 5 родов древесных растений: ольха, граб, хмелеграб, остриопсис и лещина. За исключением остриопсиса, представители всех остальных родов дико произрастают в СССР.

Березы — однодомные листопадные деревья или кустарники; высота деревьев доходит до 30 м, диаметр на высоте 1,3 м от шейки корня - до 60-70 см; размеры кустарниковых видов иногда очень незначительны, со стелющимися нетолстыми стволиками. Кора большей частью белая, иногда желтоватая или красновато-бурая, розоватая, серая, коричневая нли почти черная, гладкая, отслаивающаяся тонкими пластинками, у старых деревьев иногда в нижней части утолщающаяся и с глубокими трешинами. Почки сидячие, покрытые спирально расположенными клейкими

#### Березы Казахстана

чешуйками. Листорасположение очередное. Листья черешчатые, круглые, яйцевидные, яйцевидно-ромбические, обратно яйцевидные, ланцетные, с сердцевидным, округлым или клиновидным основанием, с цельной пластинкой, по краю зубчатые, с перистым жилкованием.

Цветы собраны в сережки. Тычиночные сережки появляются летом на вершинах побегов по 2-3, распускаются весной после перезимовки и состоят из многочисленных покровных чешуек, сросшихся с центральной ссью соцветия; в пазухах чешуек сидят 3 цветка; околоцветник чешуевидный, малозаметный, 2 тычинки, реже - 3. Пестичные сережки появляются на вершинах укороченных прошлогодних побегов и поэтому всегда бывают сбоку ветки; пестичные цветы сидят по три в пазухах трехлопастных чешуй, пестик один с двухгнездной завязью, рылец два, нитевидные, не превышающие по длине чешуи. Плод - односемянный орешек с двумя перепончатыми крылышками.

Различные виды березы произрастают по всему северному полушарию, от тропиков до полярных тундр.

Некоторые виды березы (бородавчатая, пушистая и др.) являются важными лесообразующими породами.

Известно свыше 120 видов берез, из них в СССР произрастают дико 45 и интродуцировано около 25 видов. В Казахстане дико произрастают 17 и интродуцировано - 4 вида.

#### Таблица для определения видов берез Казахстана

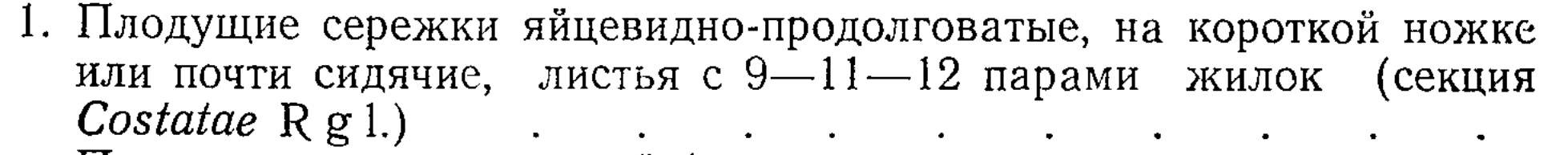

- Плодущие сережки другой формы; листья с меньшим количеством жилок.
- 2. Листья с 5-7-8 парами жилок (за исключением В. Saposhnikovii, у которой могут быть и меньше 5); плодущие сережки почти цилиндрические, на более или менее удлиненных ножках (секция Albae  $R$  g l.)  $\bullet$

Листья с меньшим количеством жилок

19

 $2.$ 

4.

20.

 $3.$ 

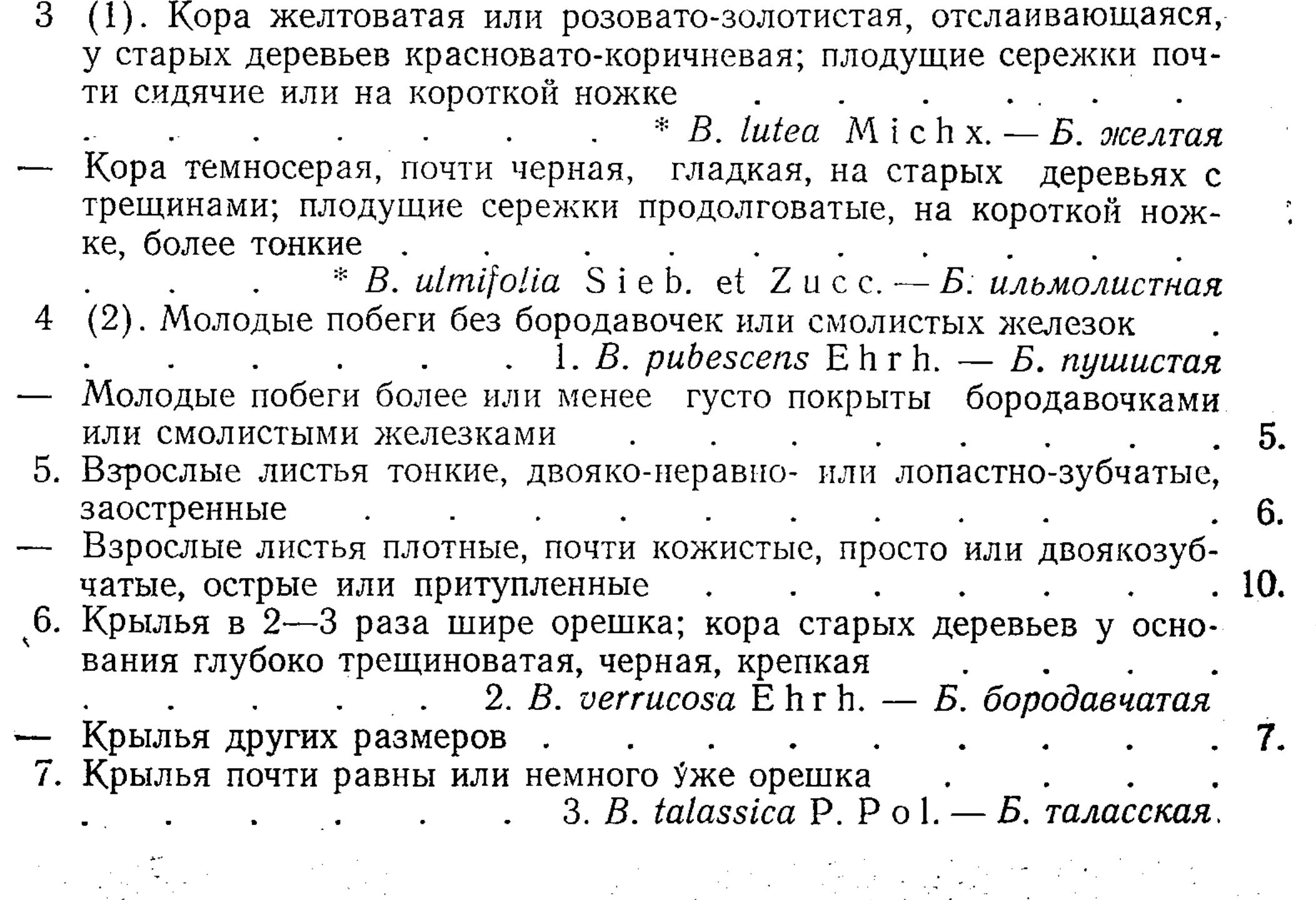

А. М. МУШЕГЯН

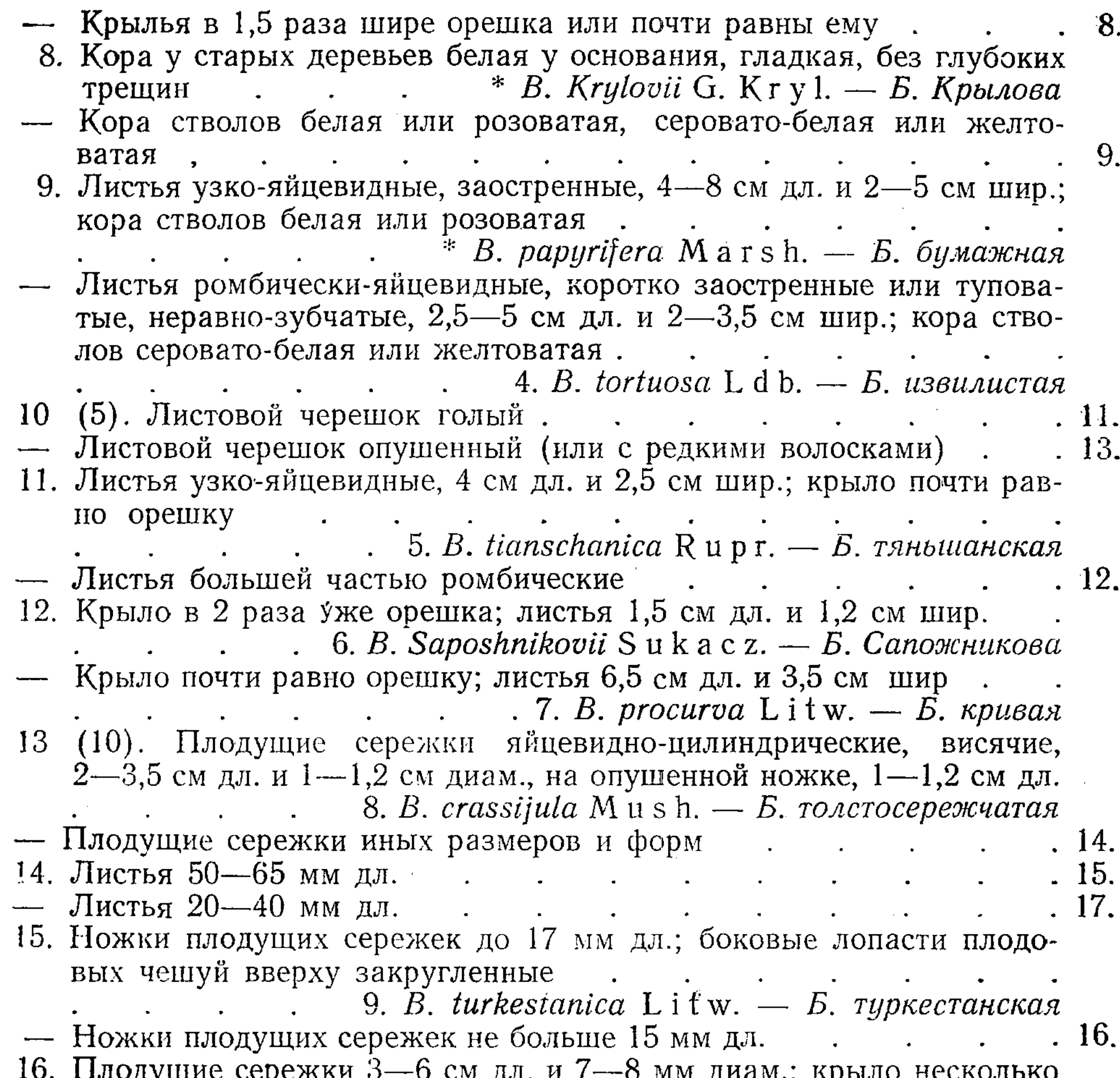

шире орешка 10. B. alatavica M u s h. -  $E$ . anarasckan Плодущие сережки  $1,2-2,3$  см дл. и  $0,4-0,8$  см диам.; крылья Уже орешка или равны ему ли равны ему.<br>11. B. kirghisorum S a v.-R y c z g. — Б. киргизская  $\label{eq:2.1} \frac{1}{2} \left( \frac{1}{2} \left( \frac{1}{2} \right) \right) \left( \frac{1}{2} \left( \frac{1}{2} \right) \right) \left( \frac{1}{2} \right) \left( \frac{1}{2} \right) \left( \frac{1}{2} \right) \left( \frac{1}{2} \right) \left( \frac{1}{2} \right) \left( \frac{1}{2} \right) \left( \frac{1}{2} \right) \left( \frac{1}{2} \right) \left( \frac{1}{2} \right) \left( \frac{1}{2} \right) \left( \frac{1}{2} \right) \left( \frac{1}{2$ 17 (14). Листья яйцевидные; крыло почти вдвое уже орешка . 12. В. Kelleriana  $S$ ukacz. — Б. Келлера  $\mathbf{r}^{\left(1\right)}$  and  $\mathbf{r}^{\left(2\right)}$  and  $\mathbf{r}^{\left(3\right)}$  and  $\mathbf{r}^{\left(4\right)}$ - Листья другой формы  $.18.$  $\mathbf{r} = \mathbf{r}$ 18. Листья лопатчатые или ланцетно-яйцевидные, почти кожистые, крылышки почти равны орешку или немного шире его. 13. В. *pamirica* Litw. — Б. памирская  $\mathbf{r}$  and  $\mathbf{r}$ Листья обратно-яйцевидные или ромбически-яйцевидные . . . 19. 19. Боковые лопасти плодовых чешуй вверх направленные, большей частью такой же ширины, как и средняя доля, наверху тупые или островатые. 14. В. microphylla B g е. — Б. мелколистная Боковые лопасти плодовых чешуй почти горизонтальные, отогнутые, вдвое шире средней, на верхушке выемчатые или косо срезанные  $\mathcal{L}(\mathcal{L}(\mathcal{$  $\mathbf{u}^{\prime}$  , and  $\mathbf{u}^{\prime}$  , and  $\mathbf{u}^{\prime}$  , and  $\mathbf{u}^{\prime}$ 15. В. Rezniczenkoana (Litw.) Schischk. — Б. Резниченко 20 (2). Листья с 4-5(6) парами жилок, яйцевидные или кругловатояйцевидные (секция Fruticosae R g l.)  $\mathbf{r}^{\prime}$  , and  $\mathbf{r}^{\prime}$  , and  $\mathbf{r}^{\prime}$  , and  $\mathbf{r}^{\prime}$  , and  $\mathbf{r}^{\prime}$  , and  $\mathbf{r}^{\prime}$ 16. В. humilis  $S$ chrank. — Б. низкая

Листья с 2-4 парами жилок, округлые, ширина равна или превосходит длину (секция Nanae R g l.).  $\mathbf{r}^{\left(1\right)}$  and  $\mathbf{r}^{\left(2\right)}$  . The set of  $\mathbf{r}^{\left(2\right)}$ 17. В. rotundifolia S р а с h. — Б. круглолистная

#### Секция Costatae (R g l.) Коеh пе

Листья с 9-12 парами жилок, вдавленных сверху и выдающихся снизу. Плодущие сережки яйцевидные или цилиндрические, на короткой ножке. Крылья орешка менее ширины орешка.

\* B. lutea  $M$  i c h x.  $-$ Б. желтая. Hist. arb. forest. de l'Am., II (1812), 152, t. 5; ДИК II (1951), 288. *B. lenta* var. lutea Rgl., B. lenta a genuina Rgl., *B. excelsa* Pursh. (non  $\text{Ait.}$ ).

Крупное дерево до 30 м высоты и 100-120 см в диамет-Kopa желтоватая pe. или беловато-серая, отслаивающаятонкими пластинками, на CЯ старых стволах красновато-коричневая, на молодых ветвях ароматическая с горьким привкусом. Побеги с волосками, на годовалых ветвях белые чечевички (рис. 1). Листья удлиненно-яйцевидные, 8-12 см длимолодые - по жилкам с ны, длинными бесцветными волосками, позже - сверху почти голые, снизу опушенные по жилкам, с 9-11 парами жилок, на

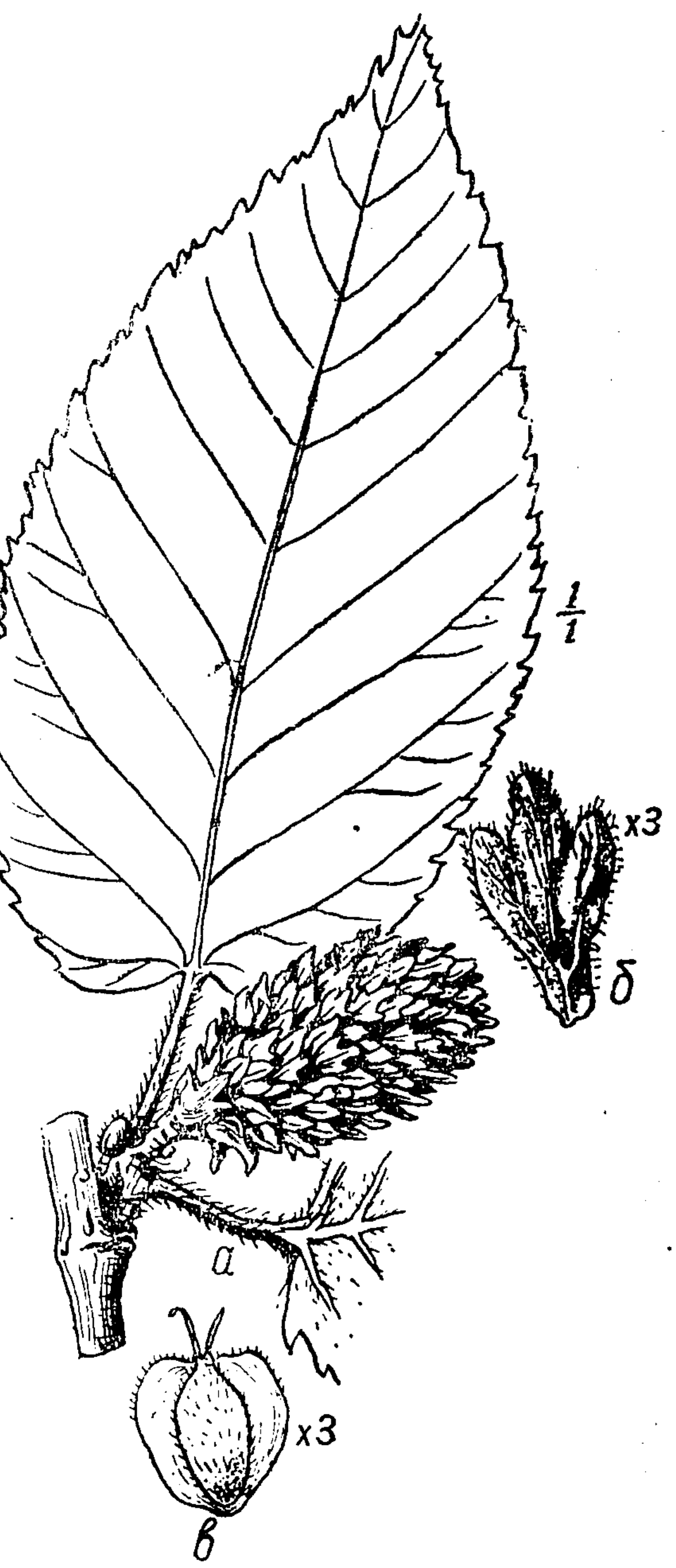

вершине остроконечные, у основания закругленные или почти сердцевидные, по краю мелко зубчатые. Черешок тонкий, от 1,5 до 2,5 см длины. Плодущие сережки от 2 до 3 см длины и 1,5-1,8 см в диаметре; чешуи опушенные, 5-8 мм длины, с направленными вверх узкими лопастями, средняя из которых заметно длиннее двух боковых. Орешек удлиненно-яйцевидный, шире крыла.

Древесина тяжелая, прочная, светлокоричневого цвета, употребляется для изготовления мебели и разных мелких поделок.

На родине произрастает на песчаных и глинистых почвах в гористых районах в смеси с

Рис. 1. Betula lutea; а-лист и плодущая сережка. б - чешуя с плодущей сережки, в - орешек (по Б. Н. Замятнину - «Деревья и кустар-HUKU CCCP»).

сахарным кленом, буком и другими хвойными деревьями. Иногда образует чистые насаждения на пожарищах и лесосеках. Обычный возраст 120—150 лет, отдельные деревья могут дожить до 300 и более лет.

Область распространения. Сев. Америка — от Нью-Фаундленда до Манитобы, к югу - до высоких вершин Георгии и Теннесси (no Rehder).

В культуре в СССР встречается в Ленинграде, Эстонии, Латвии, Москве, во многих районах Европейской части РСФСР, на Украине, в Белоруссии, Узбекистане, Батуми.

В Алма-Ате произрастает в Ботаническом саду Академии наук Казахской ССР.

Рекомендуется для аллейных, групповых и одиночных посадок в парках и садах и для полезащитных лесных полос.

\* B. ulmifolia  $S$ ieb. et Zucc. - Б. ильмолистная In. Abh. Bayr. Akad. Wissensch., IV, 3 (1846), 228; ДИК, II (1951), 292. - B. Ermani var. nipponica Maxim.

Высокое дерево до 25 м высоты и 50 см толщины в диаметре на высоте груди. Кора темносерая или почти черная, гладкая, на старых деревьях трещиноватая. Годовалые побеги голые, покрытые мелкими чечевичками, вначале коричнево-желтые, позднее более темные, каштановокоричневые. Молодые ветви пушистые. Почки удлиненно-яйцевидные, клейковатые, 8-10 мм длиной, голые, с 5-6 чешуйками. Листья сердце-

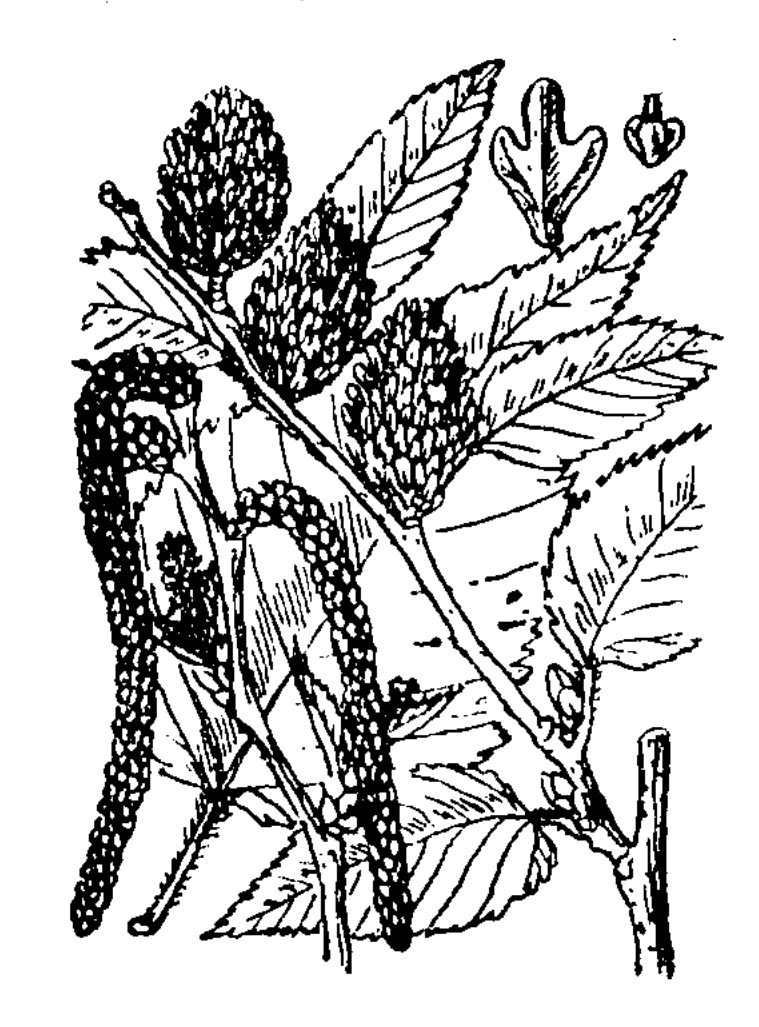

видные, неравно двояко-пильчатые, острые, 4,5-8 см длины и 3-6 см ширины, сверху голые, снизу по жилкам и в углах жилок опушенные, с 9-12 парами жилок (рис. 2 и 2г).

Плодущие сережки продолговато-эллиптические, 2-3 см длины и 9-11 мм в диаметре, на короткой опушенной ножке или сидячие, прямые или несколько поникшие. Чешуи с тремя линейно-продолговатыми лопастями, покрытыми по краю ресничными волосками, средняя лопасть почти в два раза длиннее боковых. Орешек продолговато-яйцевидный. Крыло в два раза уже орешка.

Puc. 22. Betula ulmifolia (no Макино).

На родине произрастает в темнохвойных лесах смешанно и чистыми насаждениями на небольших площадях.

Область распространения: СССР - Курильские острова; Япония.

В культуре произрастает в Ленинграде, Свердловске, на Украине, в Эстонии. В Алма-Ате произрастает в Ботаническом саду Академии наук Казахской ССР.

Рекомендуется для разведения в парках и садах как красивое, стройное дерево. Заслуживает более углубленного изучения.

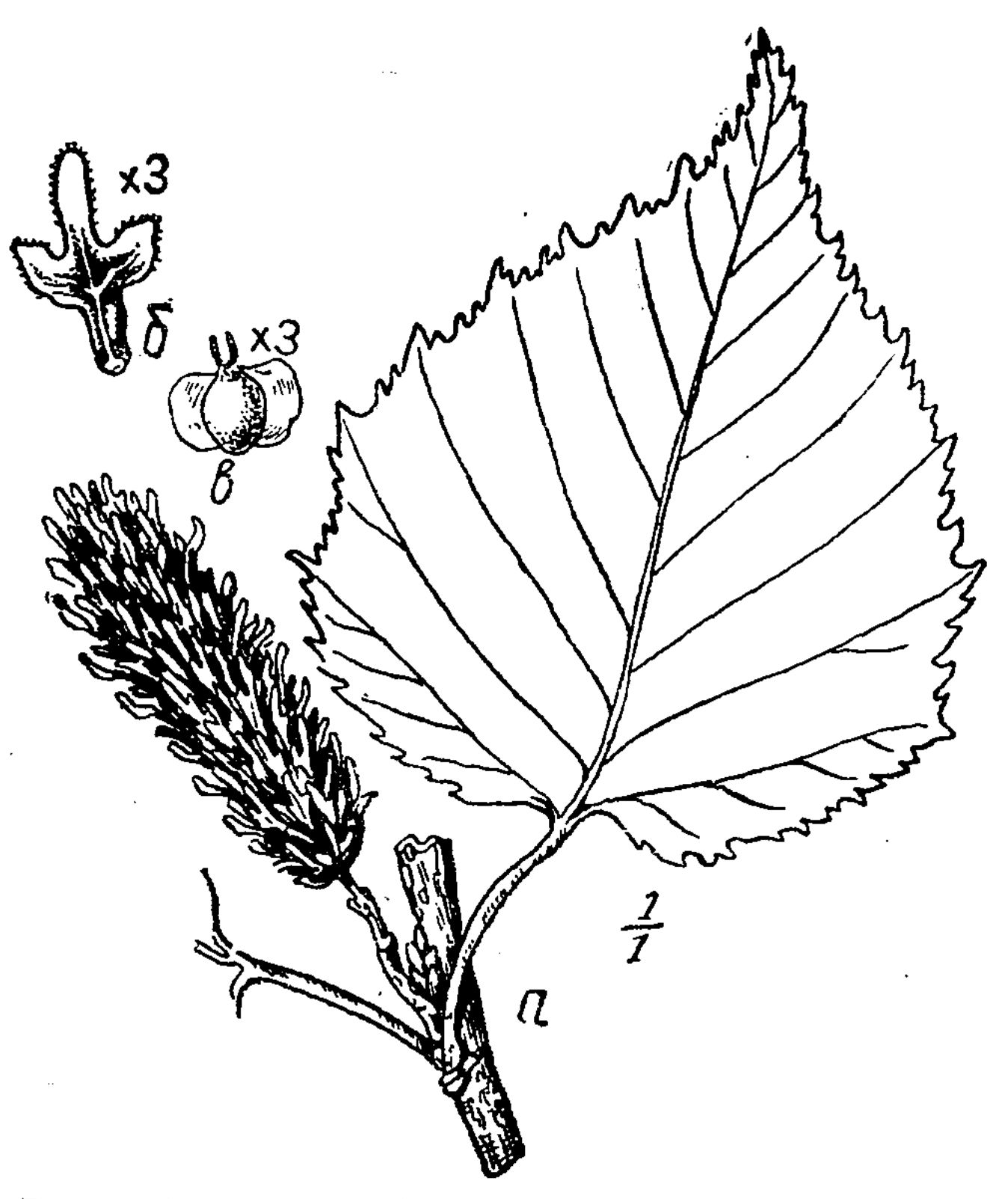

Рис. 2. Betula ulmifolia;  $a$  - лист и плодущая сережка,  $6$  — чешуя с плодущей сережки,  $8$  — орешек (по Б. Н. Замятнину — «Деревья и кустарники  $CCP_{\geqslant}).$ 

#### Секция Albae R g l.

Листья с 5-7-8 парами жилок (за исключением В. Saposhnikovii,

у которого 4—5), выступающих снизу и не вдавленных сверху, плодущие сережки почти цилиндрические, на более или менее удлиненных ножках.

1. В. pubescens Ehrh. — Б. пушистая (каз. үлпек аққайың). In Beitr. Naturk., V (1789—90), 160; ДИК, II (1951), 320. — B. alba L., B. alba var. pubescens Spach., B. alba subsp. pubescens Rgl.

Дерево до 20 м высоты, иногда в зависимости от условий местопроизрастания принимающее кустарниковидную форму. Кора молодых стволов и взрослых ветвей красновато-бурая, гладкая, покрыта белыми чечевичками; кора взрослых стволов матово-белая, тонкая (береста), расслаивающаяся, у старых деревьев иногда в нижней части ствола превращается в черноватую и покрывается трещинами; обычно же даже старые деревья имеют блестящую белую гладкую бересту. Молодые побеги и ветви красновато-бурого цвета, покрыты густым войлочным пушком, впоследствии голые, без железистых или смоляных бородавочек. Почки удлиненно-яйцевидные, клейковатые, по краям ресничатоопушенные, 4 мм длины и 2 мм в поперечнике (рис. 3). Листья плотные, широко-яйцевидные или ромбически-яйцевидные, 4-6 см длины, 2,5-5 см ширины, с кругловатым, усеченным или почти сердцевидным основанием, заостренные на верхушке, у основания цельнокрайние, выше двояко-острозубчатые, с 5—7 парами жилок, в молодости с обеих сторон покрытые мелким лушком, взрослые сверху почти голые, темнозеленые, снизу более свет-